## Algoritmo de Metropolis-Hastings por componentes

## 2023

Um vetor aleatório  $(X_1, X_2)^\top$  tem função densidade

<span id="page-0-0"></span>
$$
f(x_1, x_2) \propto \frac{(x_1 x_2)^5}{2^{x_1 - 1}} \left(1 - \frac{1}{2^{x_1}}\right)^{x_2 - 1} \exp\left(-\left(5x_1 + 7x_2\right)\right),\tag{1}
$$

se  $x_1 > 0$  e  $x_2 > 0$ ;  $f(x_1, x_2) = 0$ , caso contrário.

Será apresentado um gerador de amostras do vetor  $(X_1, X_2)^\top$  em linguagem R. *# Separador decimal: ","* **options**(OutDec = ",")

A partir da expressão [\(1\)](#page-0-0), as distribuições condicionais completas têm funções densidade tais que

<span id="page-0-1"></span>
$$
f_1(x_1) = f(x_1|x_2) \propto \frac{x_1^5}{2^{x_1}} \left(1 - \frac{1}{2^{x_1}}\right)^{x_2 - 1} \exp(-5x_1)
$$
 (2)

e

<span id="page-0-2"></span>
$$
f_2(x_2) = f(x_2|x_1) \propto x_2^5 \left(1 - \frac{1}{2^{x_1}}\right)^{x_2} \exp(-7x_2).
$$
 (3)

Os núcleos das funções em [\(2\)](#page-0-1) e [\(3\)](#page-0-2) não correspondem a distribuições conhecidas, pelo menos de imediato (mas vide a Nota 3, pag. [14\)](#page-0-2). Os gráficos abaixo correspondem a  $x_2 = 2, 5$  e  $x_1 = 1, 5$ , respectivamente.

*# Núcleos das distribuições condicionais completas* f1 <- **function**(x1, x2) { **return**(x1**ˆ**5 **\*** (1 **-** 1 **/** 2**ˆ**x1)**ˆ**(x2 **-** 1) **\* exp**(**-**5 **\*** x1) **/** 2**ˆ**x1) }

```
curve(f1(x, x2 = 2.5), xlab = expression(x[1]), 0, 3, col = "blue",
     ylab = expression(paste("Núcleo de ", f[1](x[1]))))
```
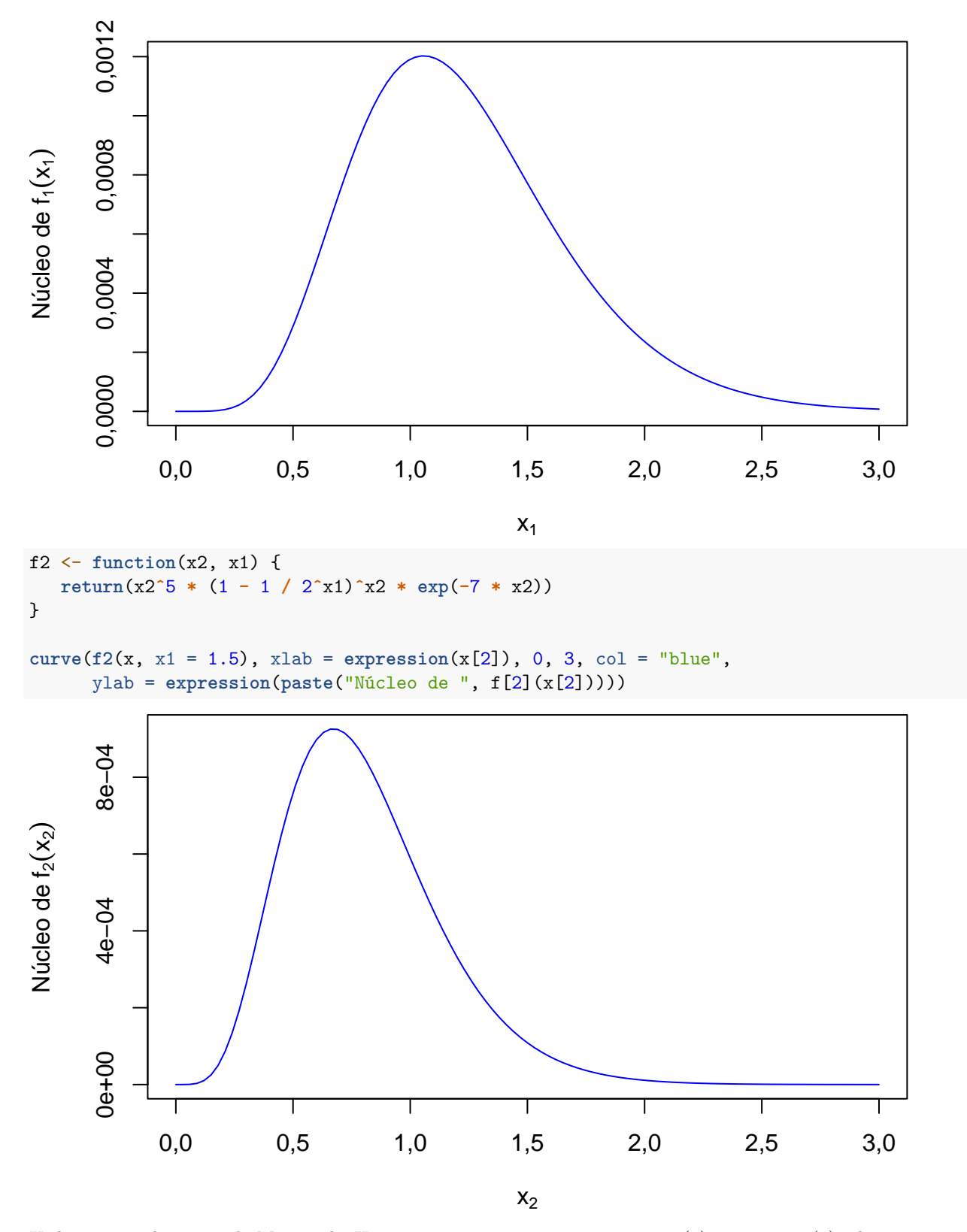

Utilizamos o algoritmo de Metropolis-Hastings por componentes. Tanto em [\(2\)](#page-0-1) quanto em [\(3\)](#page-0-2) adotamos uma distribuição proposta gama(*ax, a*) com esperança *ax/a* = *x* e variância *ax/a*<sup>2</sup> = *x/a*, sendo que a seleção do valor de *a* está relacionada com a taxa de aceitação dos candidatos gerados.

```
# Constantes para o amostrador de cada cadeia
set.seed(3316)
descarte <- 500
espac \leftarrow 1
M < -3000nsim <- descarte + espac * M
# Distribuições propostas: gama(forma = a * x, taxa = a)
a10 <- 0.8 # X1
a20 <- 1 # X2
## Cadeia 1
# Valores iniciais
x11 <- x21 <- c()
x11[1] < -0.5x21[1] < -2.5# Contadores de aceitações
nac1 \leq nac2 \leq 0
# Simulação
for (j in 2:nsim) {
   # candidato x1
  y1 <- rgamma(1, shape = a10 * x11[j - 1], rate = a10)
   # probabilidade x1
   alfa <- min(1, f1(y1, x21[j - 1]) * dgamma(x11[j - 1], a10 * y1,
     rate = a10) / (f1(x11[j - 1], x21[j - 1]) * dgamma(y1, a10 *
     x11[j - 1], rate = a10)))
   # geração x1
   if (runif(1) > 1 - alfa) {
     x11[j] <- y1
     nac1 <- nac1 + 1
   } else {
     x11[j] <- x11[j - 1]
   }
   # candidato x2
  y2 <- rgamma(1, shape = a20 * x21[j - 1], rate = a20)
   # probabilidade x2
   alfa <- min(1, f2(y2, x11[j]) * dgamma(x21[j - 1], a20 * y2,
     rate = a20) / (f2(x21[j - 1], x11[j]) * dgamma(y2, a20 *
     x21[j - 1], rate = a20)))
   # geração x2
   if (runif(1) > 1 - alfa) {
     x21[j] < -y2nac2 <- nac2 + 1
   } else {
     x21[j] <- x21[j - 1]
   }
}
```

```
cat("\n Taxa de aceitação de X1 (%):", round(nac1 / (nsim - 1) * 100, 1))
##
## Taxa de aceitação de X1 (%): 36,6
cat("\n Taxa de aceitação de X2 (%):", round(nac2 / (nsim - 1) * 100, 1))
##
## Taxa de aceitação de X2 (%): 32,6
## Cadeia 2
# Valores iniciais
x12 <- x22 <- c()
x12[1] < -1.9x22[1] < -0.1# Contadores de aceitações
nac1 \leftarrow nac2 \leftarrow 0
# Simulação
for (j in 2:nsim) {
   # candidato x1
   y1 <- rgamma(1, shape = a10 * x12[j - 1], rate = a10)
   # probabilidade x1
   alfa <- min(1, f1(y1, x22[j - 1]) * dgamma(x12[j - 1], a10 * y1,
      rate = a10) / (f1(x12[j - 1], x22[j - 1]) * dgamma(y1, a10 *
      x12[j - 1], rate = a10)))
   # geração x1
   if (runif(1) > 1 - alfa) {
     x12[j] <- y1
     nac1 <- nac1 + 1
   } else {
      x12[j] <- x12[j - 1]
   }
   # candidato x2
   y2 <- rgamma(1, shape = a20 * x22[j - 1], rate = a20)
   # probabilidade x2
   alfa <- min(1, f2(y2, x12[j]) * dgamma(x22[j - 1], a20 * y2,
     rate = a20) / (f2(x22[j - 1], x12[j]) * dgamma(y2, a20 *
      x22[j - 1], rate = a20)))
   # geração x2
   if (runif(1) > 1 - alfa) {
     x22[i] \leftarrow y2nac2 <- nac2 + 1
   } else {
      x22[j] <- x22[j - 1]
   }
}
```
**cat**("**\n** Taxa de aceitação de X1 (%):", **round**(nac1 **/** (nsim **-** 1) **\*** 100, 1)) ## ## Taxa de aceitação de X1 (%): 35,1 **cat**("**\n** Taxa de aceitação de X2 (%):", **round**(nac2 **/** (nsim **-** 1) **\*** 100, 1))

## ##

## Taxa de aceitação de X2 (%): 35,2

Em seguida as sequências geradas são apresentadas graficamente.

```
## Gráficos cadeia 1
# Sequência
plot(x11, type = "l", xlab = "Indice", ylab = expression(X[1]), col = 4)
```
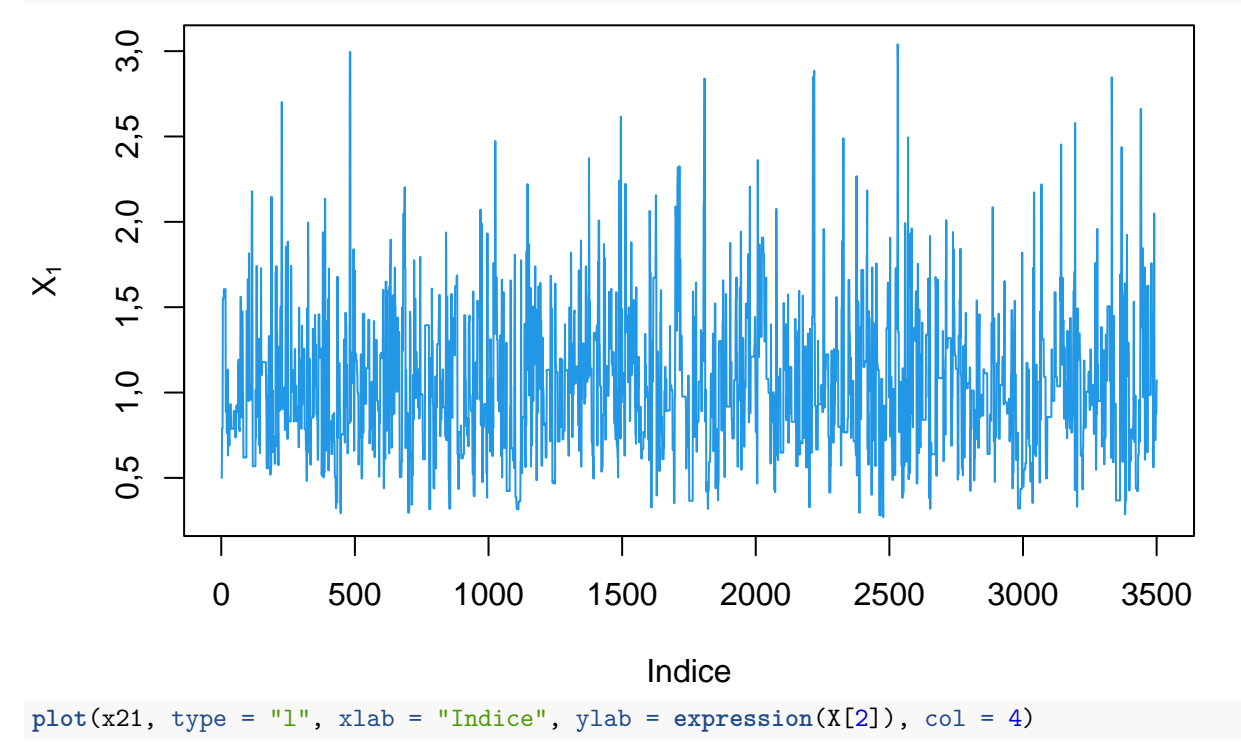

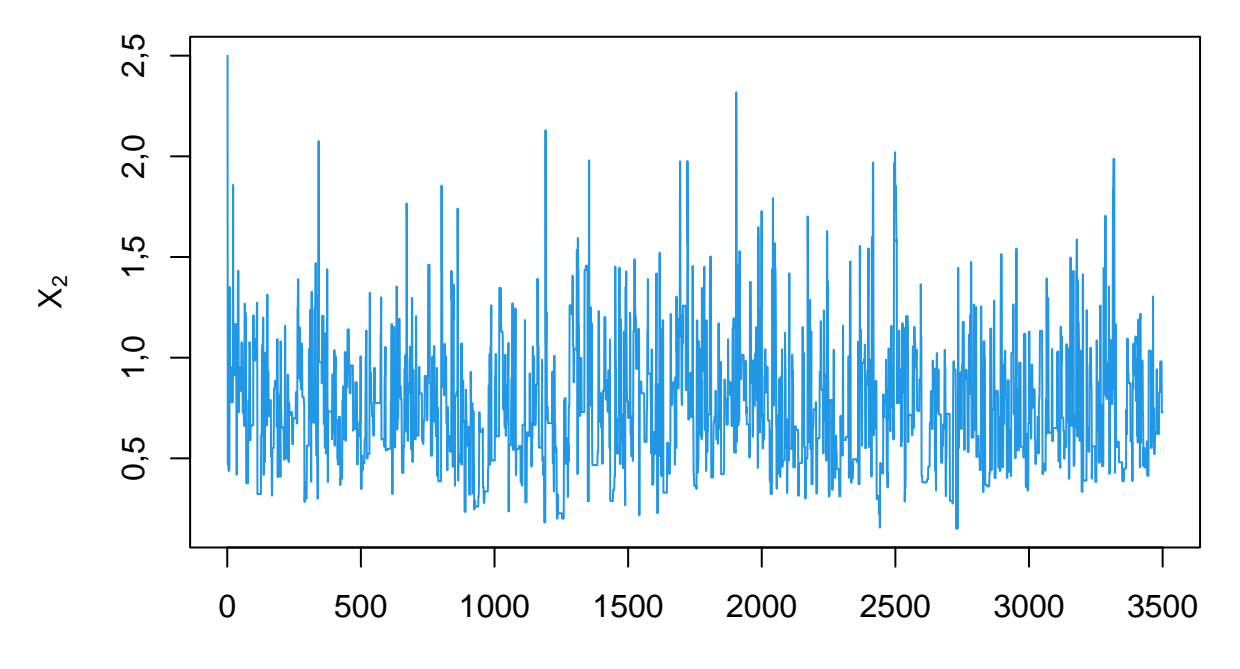

Indice

```
# Médias ergódicas
plot(cumsum(x11) / (1:nsim), type = "l", xlab = "Indice",
     ylab = expression(paste("Médias ergódicas de ", X[1])))
abline(v = descarte, lty = 2, col = "red")
```
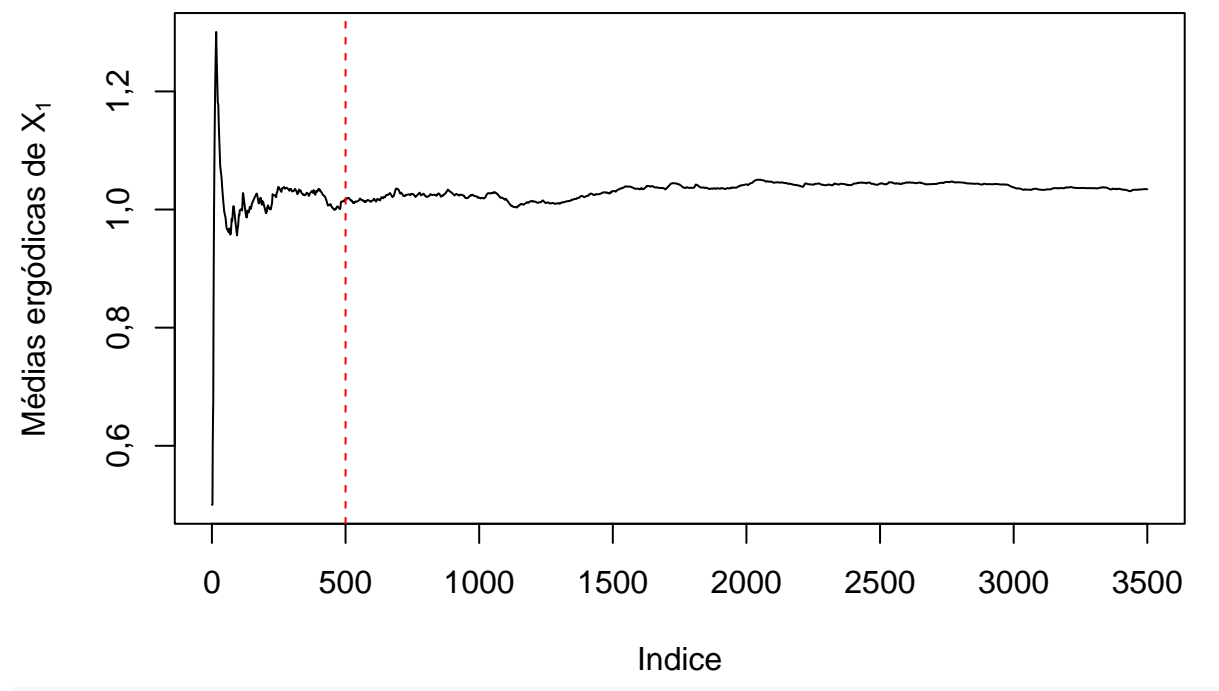

**plot**(**cumsum**(x21) **/** (1**:**nsim), type = "l", xlab = "Indice", ylab = **expression**(**paste**("Médias ergódicas de ", X[2])))  $abline(v = descarte, lty = 2, col = "red")$ 

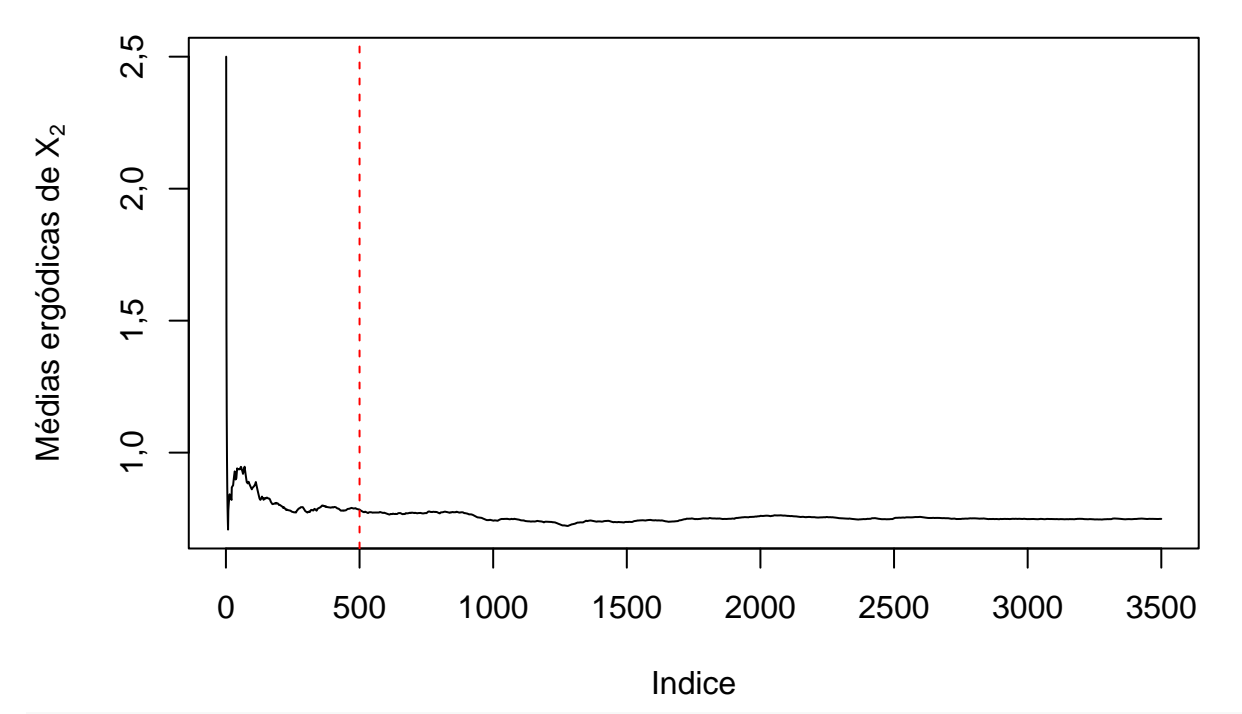

```
# Autocorrelação
acf(x11, lag.max = 10, main = "", xlab = "Defasagem",
     ylab = "Autocor. de X1")
```
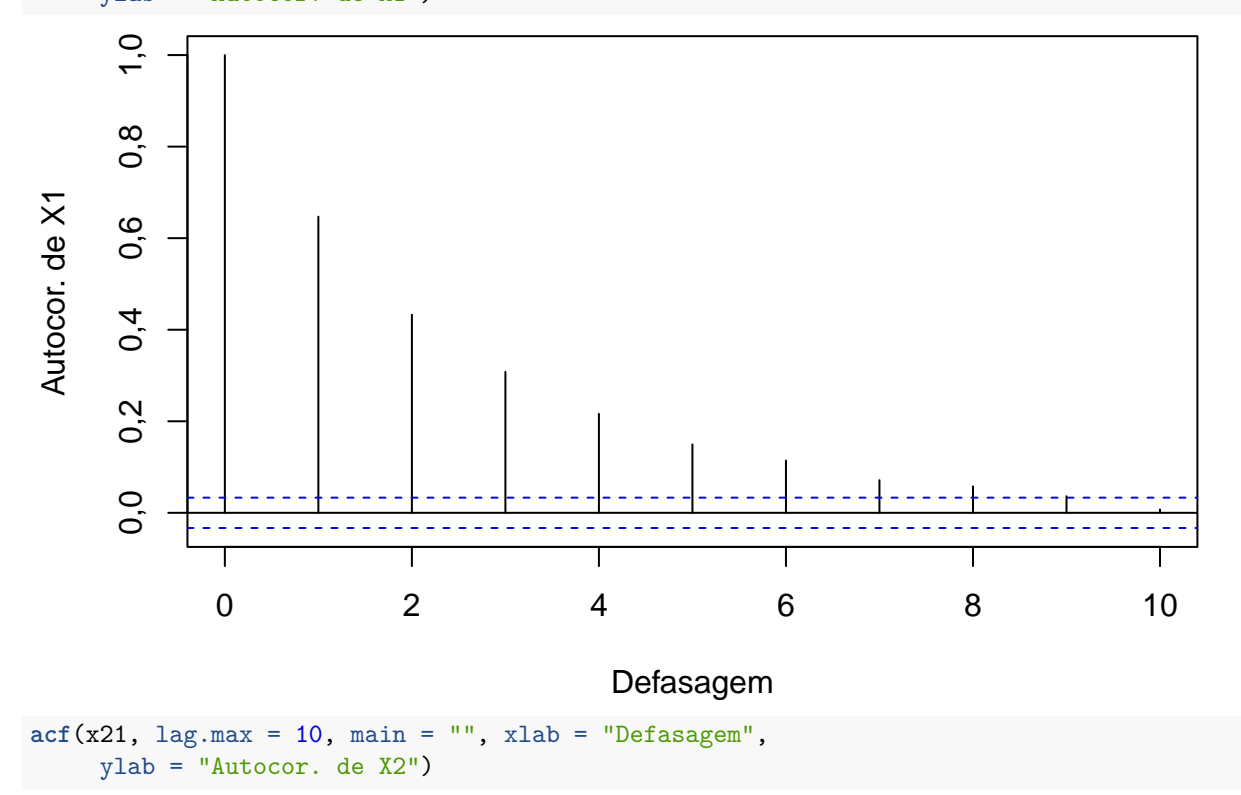

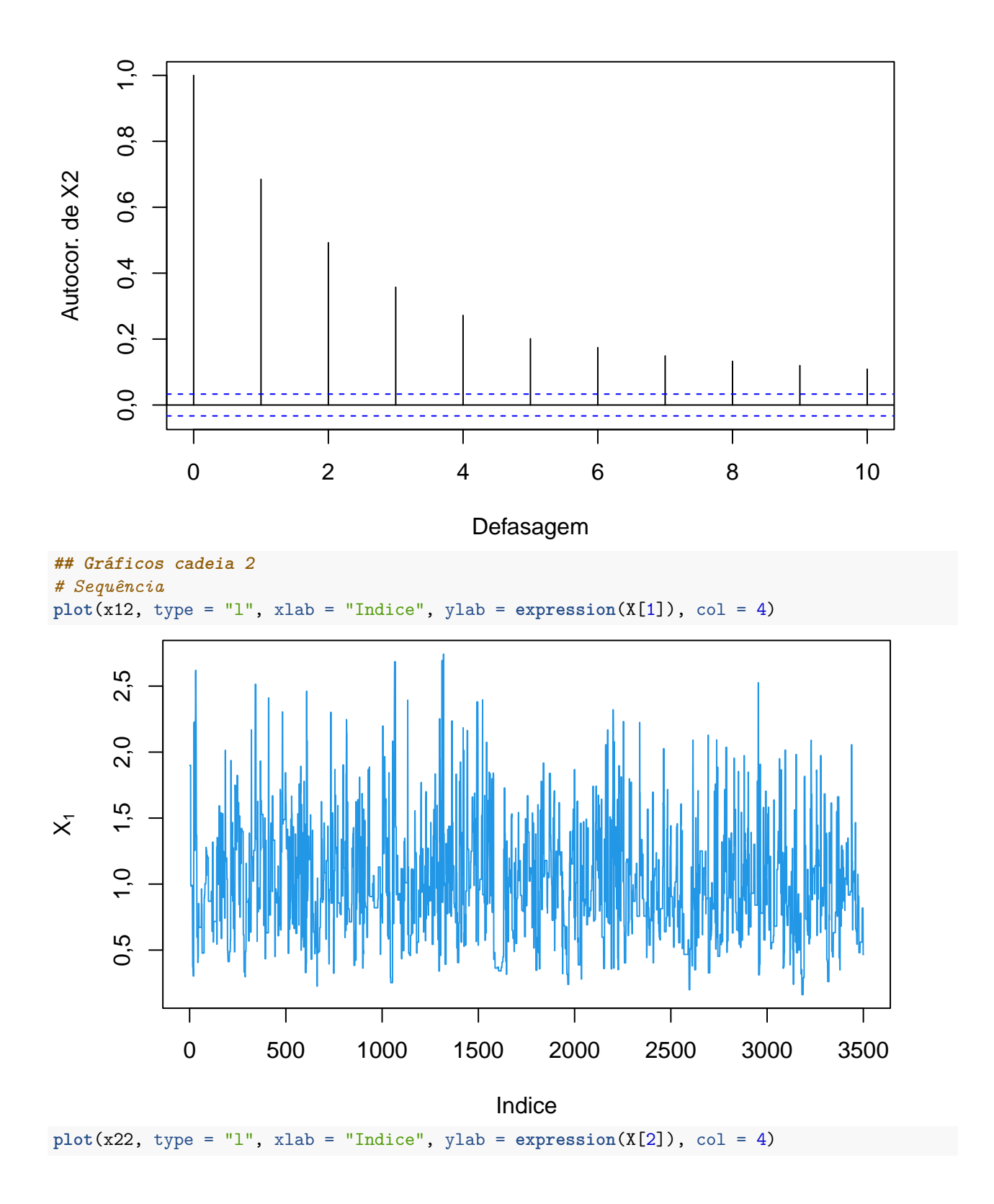

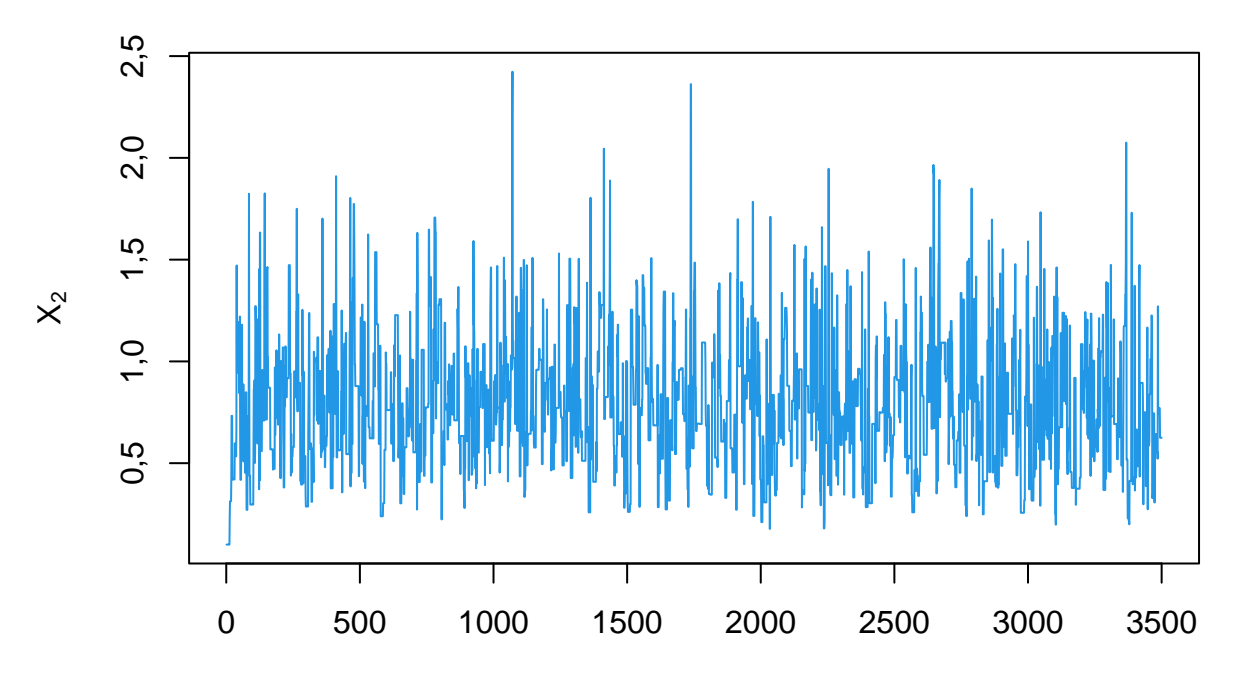

Indice

```
# Médias ergódicas
plot(cumsum(x12) / (1:nsim), type = "l", xlab = "Indice",
     ylab = expression(paste("Médias ergódicas de ", X[1])))
abline(v = descarte, lty = 2, col = "red")
```
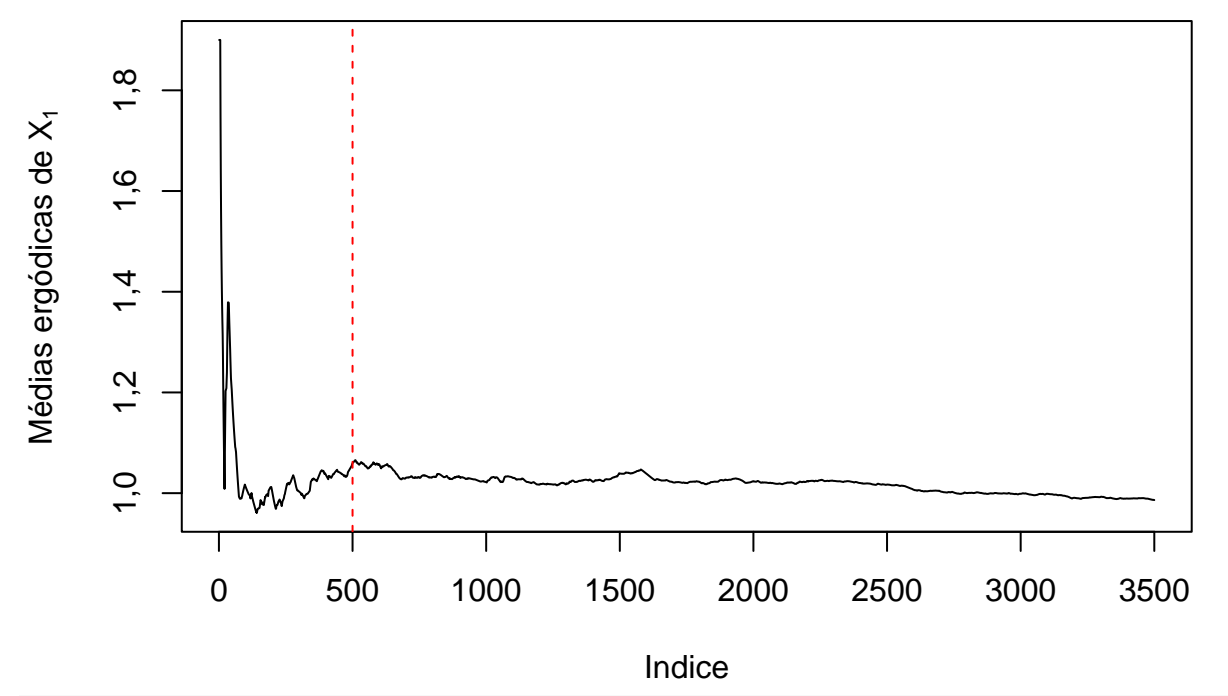

**plot**(**cumsum**(x22) **/** (1**:**nsim), type = "l", xlab = "Indice", ylab = **expression**(**paste**("Médias ergódicas de ", X[2])))  $abline(v = descarte, lty = 2, col = "red")$ 

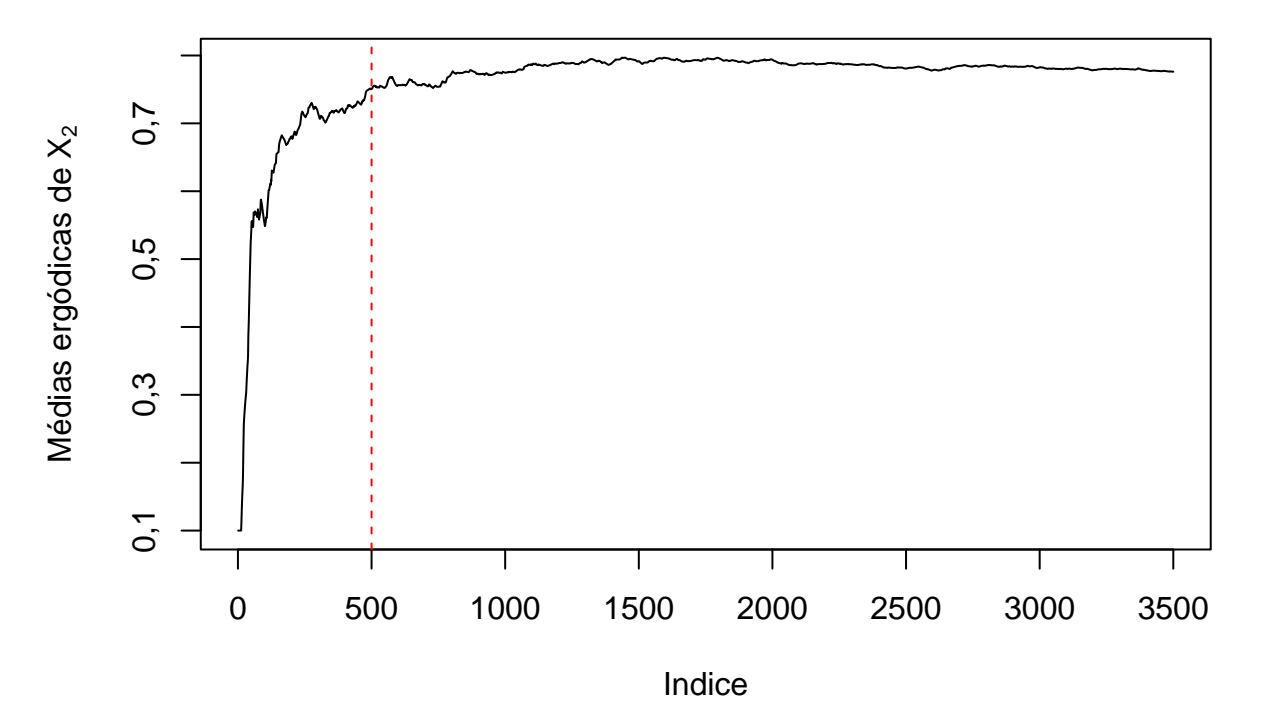

```
# Autocorrelação
acf(x12, lag.max = 10, main = "", xlab = "Defasagem",
     ylab = "Autocor. de X1")
```
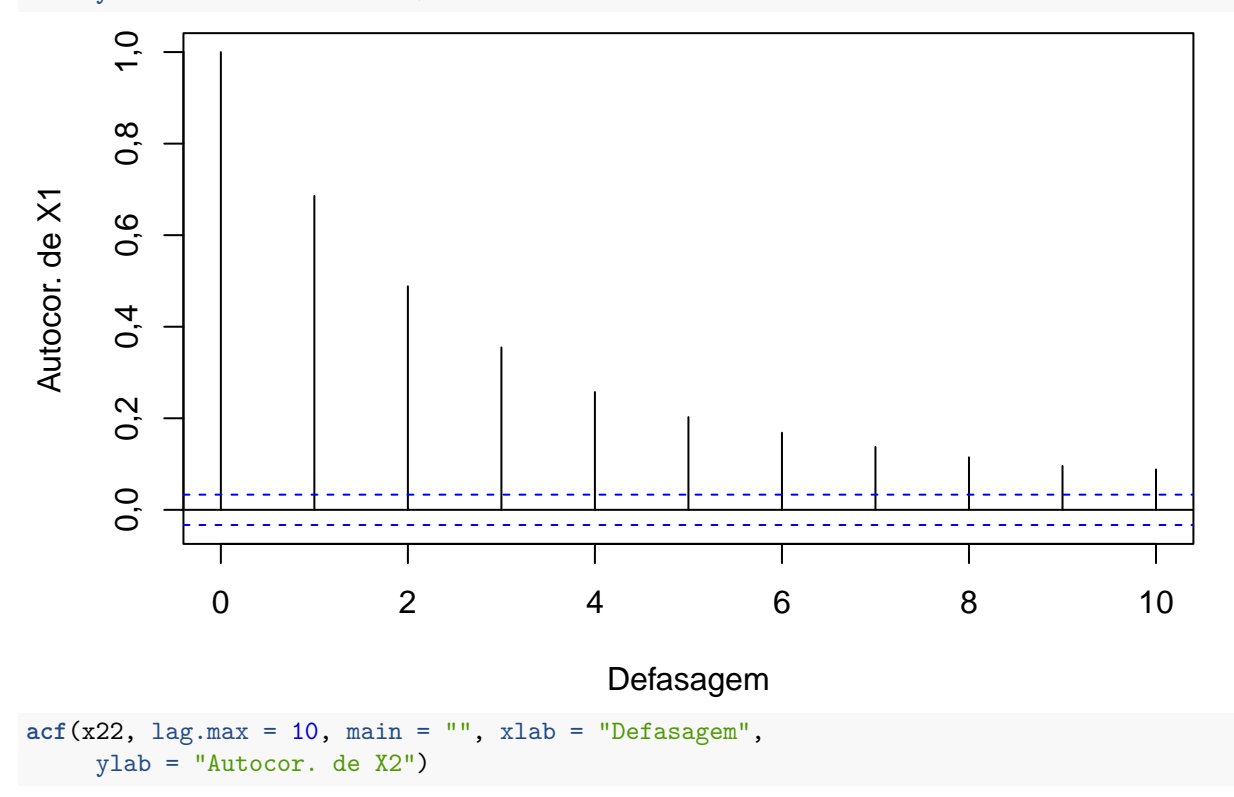

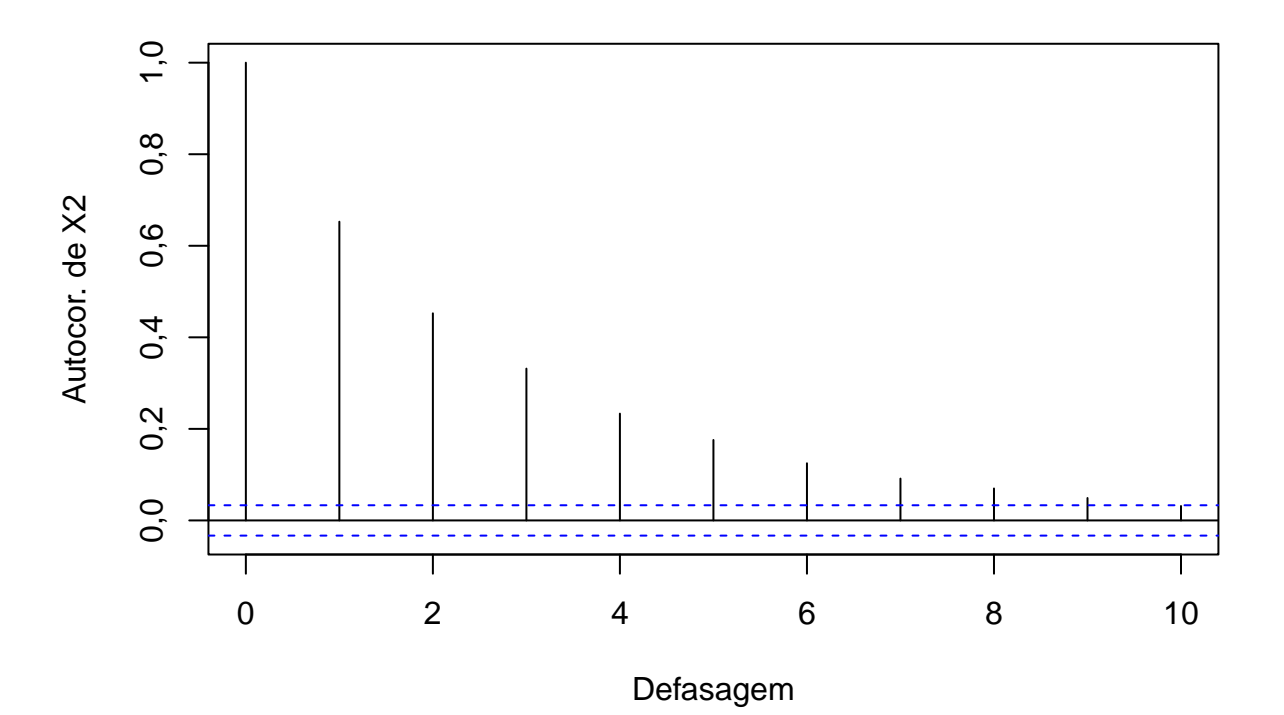

Apresentamos resultados para as sequências após levar em conta descarte (*burn-in*) e espaçamento (*thinning*).

```
# Amostras (descarte e espaçamento levados em conta)
indices <- seq(descarte + 1, nsim, by = espac)
x11 \leftarrow x11[indices]
x21 \leftarrow x21[indices]
x12 <- x12[indices]
x22 <- x22[indices]
# Sequência
plot(x11, type = "l", xlab = "Indice", col = "red",
     ylab = expression(X[1]))
lines(x12, col = "blue")
```
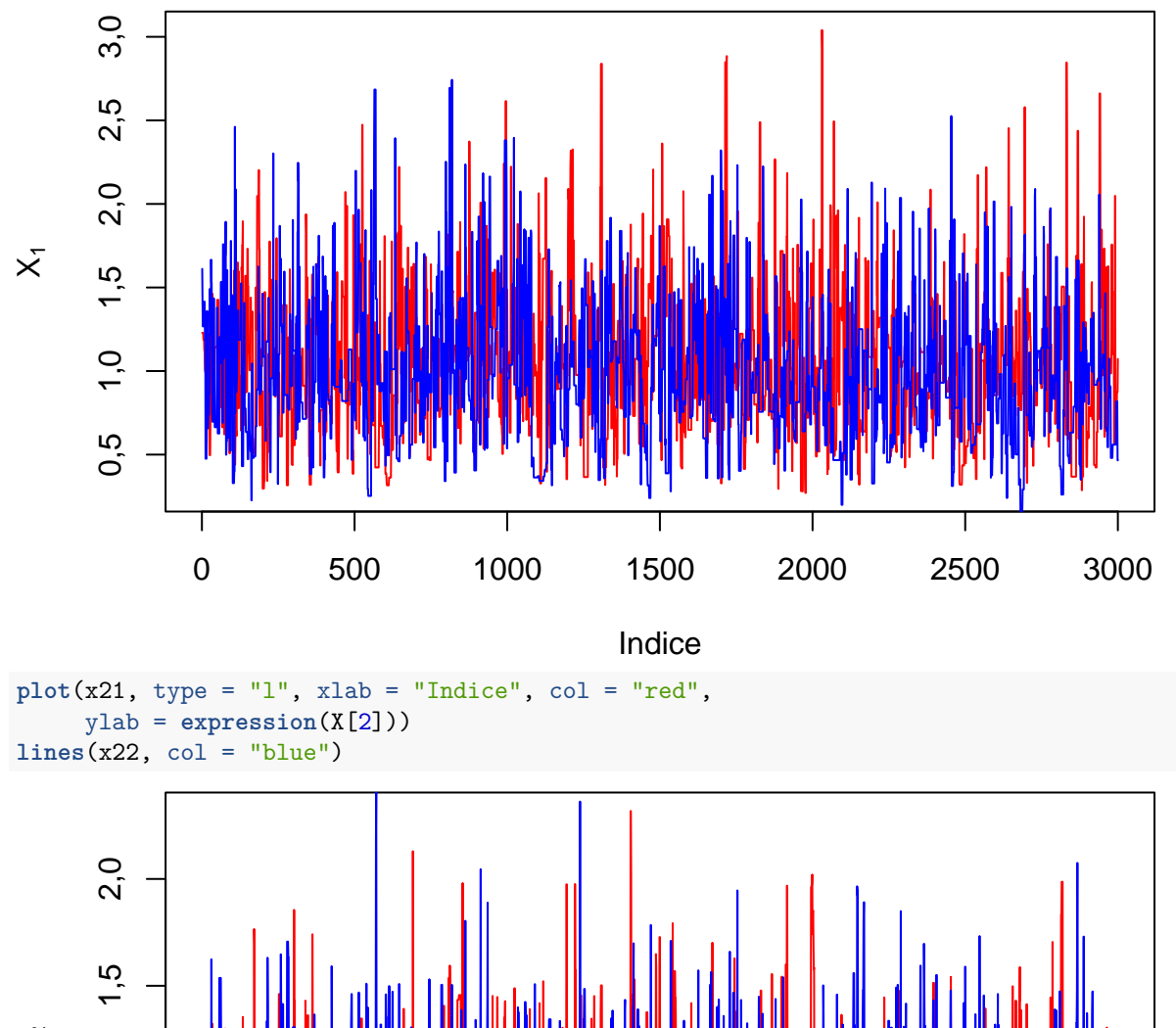

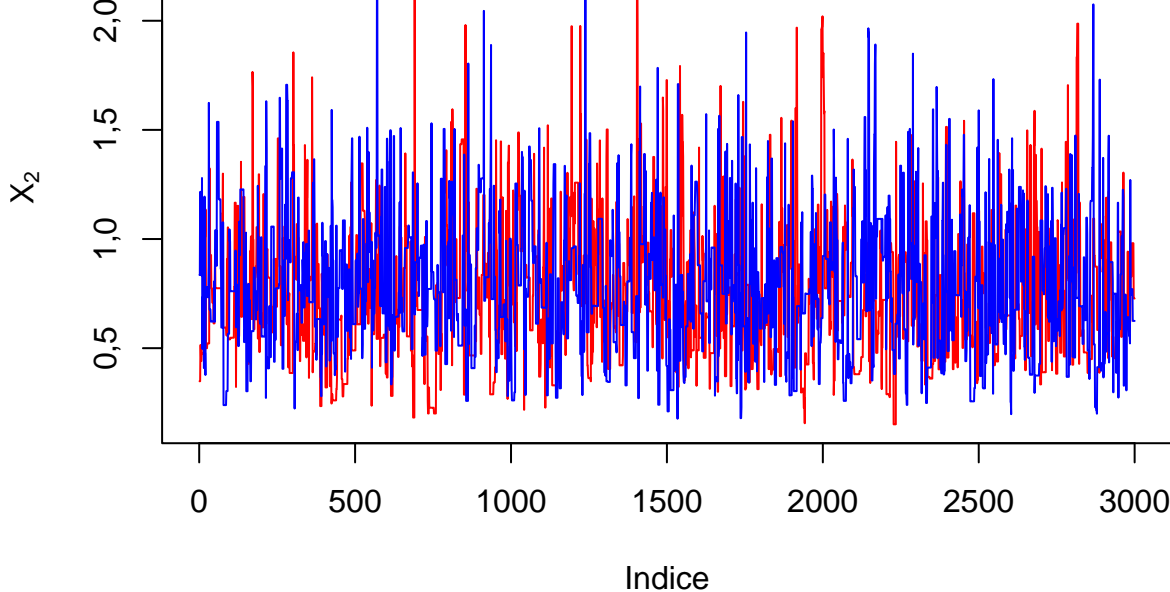

As duas cadeias geradas são combinadas para formar a amostra de tamanho  $2M(=6000)$ .

```
# Amostra final
x1 <- c(x11, x12)
x2 <- c(x21, x22)
for (nome in c("x1", "x2")) {
   cat("\n Estatísticas descritivas de", nome, "\n")
  print(summary(get(nome)))
```
}

```
##
## Estatísticas descritivas de x1
## Min. 1st Qu. Median Mean 3rd Qu. Max.
## 0,1628 0,7070 0,9512 1,0057 1,2452 3,0405
##
## Estatísticas descritivas de x2
## Min. 1st Qu. Median Mean 3rd Qu. Max.
## 0,1512 0,5326 0,7185 0,7617 0,9524 2,4235
# X1
fhist <- hist(x1, plot = FALSE)
fdens <- density(x1)
inty <- c(0, max(fhist$density, fdens$y))
plot(fhist, freq = FALSE, main = "", xlab = expression(x[1]),
    ylab = "Densidade", ylim = inty)
lines(fdens, lty = 2, col = 99, lwd = 2)
box()
```
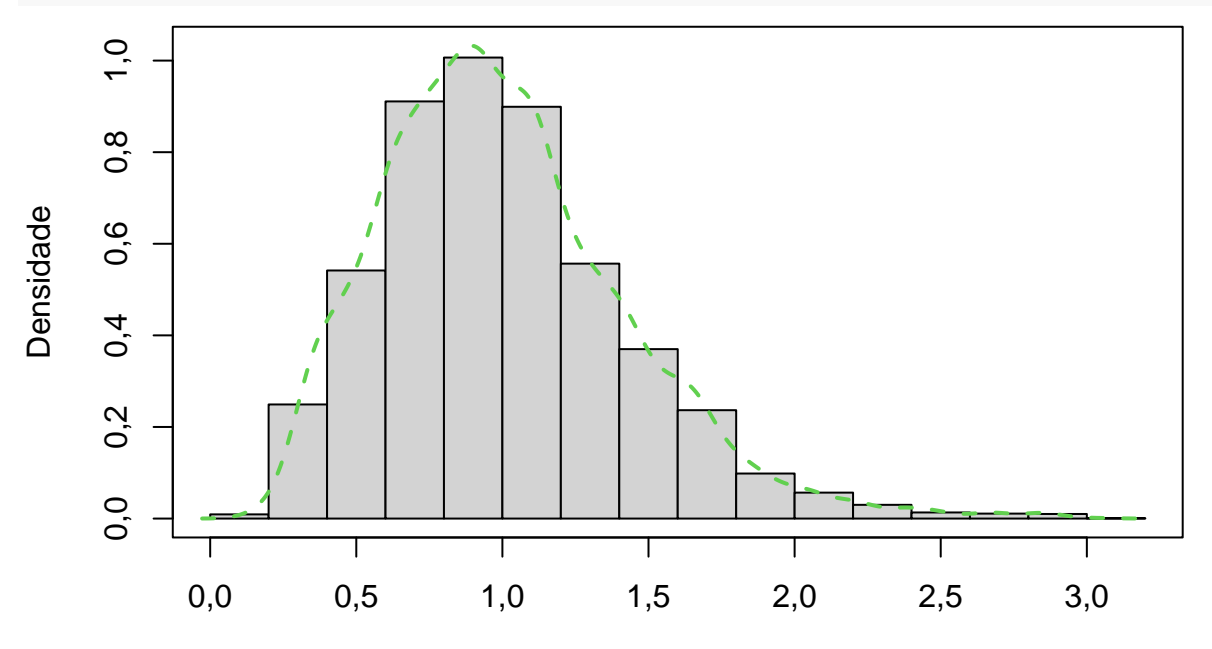

 $x_1$ 

*# X2* fhist <- **hist**(x2, plot = FALSE) fdens <- **density**(x2) inty <- **c**(0, **max**(fhist**\$**density, fdens**\$**y)) **plot**(fhist, freq = FALSE, main = "", xlab = **expression**(x[2]), ylab = "Densidade", ylim = inty) **lines**(fdens, lty = 2, col = 99, lwd =2) **box**()

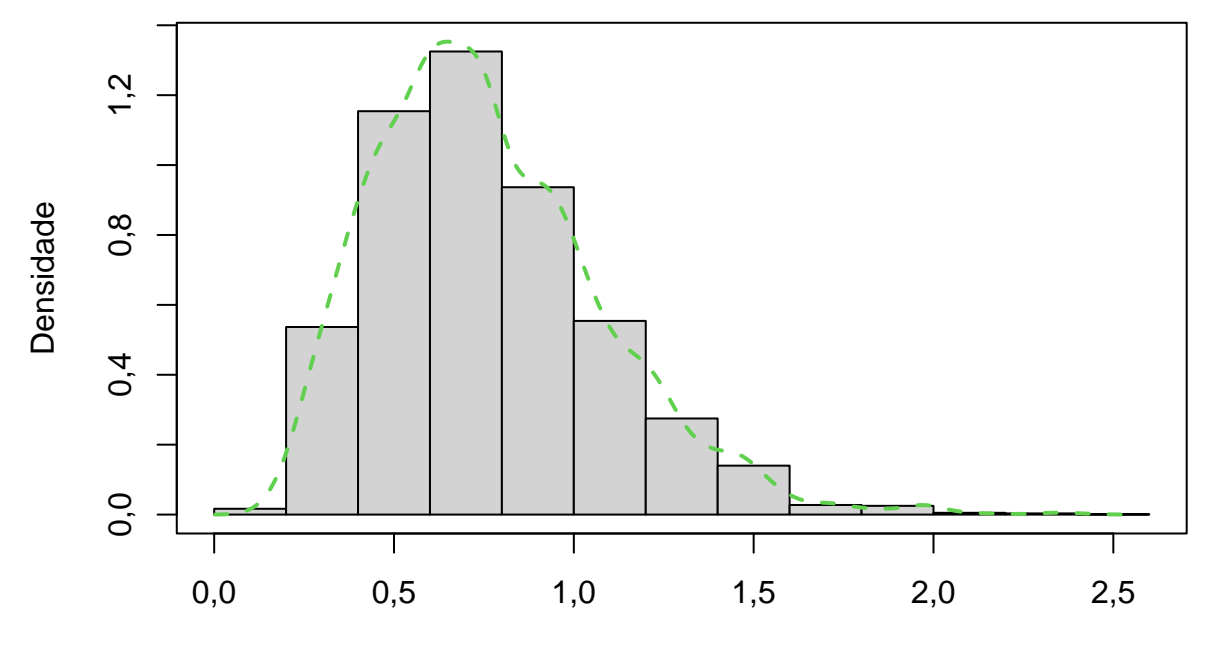

 $x_2$ 

**plot**(x1, x2, pch = 20, cex = 0.4, xlab = **expression**(x[1]),  $y$ lab =  $expression(x[2])$ ,  $col = "red")$ 

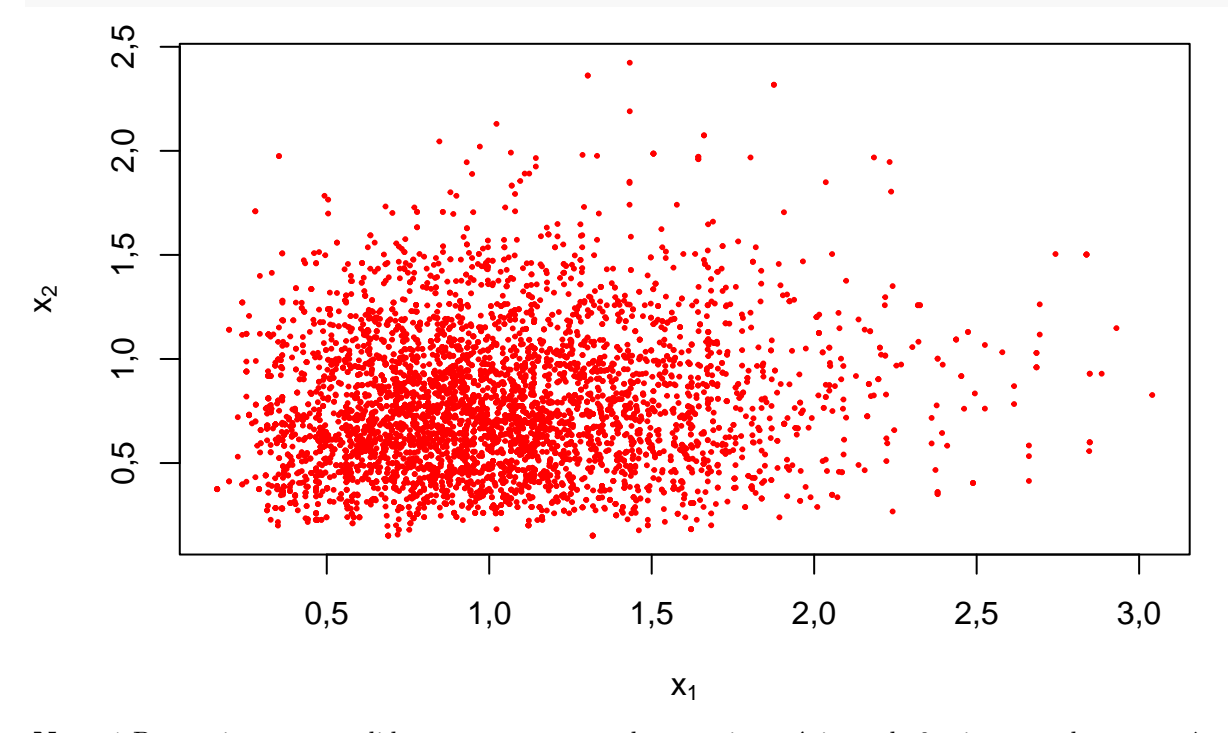

**Nota 1** Para evitar que candidatos y1 e y2 com valores muito próximos de 0 sejam gerados, os parâmetros de forma podem ser mudados para shape =  $max(1.1, 20 * x11[j - 1])$  e shape =  $max(1.1, 20 * x11[j - 1])$  $x21[j - 1]$  ), respectivamente.

**Nota 2** Modifique as constantes para o amostrador (pag. [3\)](#page-0-2) de modo a obter sequências menos autocorrelacionadas e com médias ergódicas mais estáveis em relação às que foram apresentadas.

**Nota 3** Tomando  $b_1 = 1 - 1/2^{x_1}$ , o núcleo da função densidade na expressão [\(3\)](#page-0-2) pode ser escrito como

$$
x_2^5 b_1^{x_2} \exp(-7x_2) = x_2^5 \{ \exp(\log(b_1)) \}^{x_2} \exp(-7x_2)
$$
  
=  $x_2^5 \exp(x_2 \log(b_1)) \exp(-7x_2)$   
=  $x_2^5 \exp(-x_2 \{ 7 - \log(b_1) \})$   
=  $x_2^{6-1} \exp(-x_2 \{ 7 - \log(b_1) \}),$ 

de modo que a distribuição condicional completa de *X*<sup>2</sup> é gama com parâmetro de forma igual a 6 e parâmetro de taxa igual a

$$
7 - \log(b_1) = 7 - \log\left(1 - \frac{1}{2^{x_1}}\right).
$$

Refaça o exemplo utilizando este resultado.

**Nota 4** Modifique os parâmetros das distribuições propostas (pag. [3\)](#page-0-2) de modo a avaliar a sensibilidade dos resultados.